# Package 'EHR'

October 20, 2017

<span id="page-0-0"></span>Version 0.1-3

Date 2017-10-19

Title Electronic Health Record (EHR) Data Processing and Analysis Tool

Author Leena Choi [aut, cre], Cole Beck [aut]

Maintainer Leena Choi <naturechoi@gmail.com>

Description Process and analyze Electronic Health Record (EHR) data. Frequency and contingency tables for many binary outcomes and a binary exposure variable can be generated more efficiently. Phenome Wide Association Study (PheWAS) performed using EHR data can be analyzed using three commonly used statistical analysis methods: Firth's penalized-likelihood logistic regression; logistic regression with likelihood ratio test; conventional logistic regression with Wald test.

**Depends**  $R$  ( $>= 2.10$ )

License GPL  $(>= 3)$ 

Imports stats, utils, logistf

Suggests glmnet

NeedsCompilation no

Repository CRAN

Date/Publication 2017-10-20 10:33:53 UTC

## R topics documented:

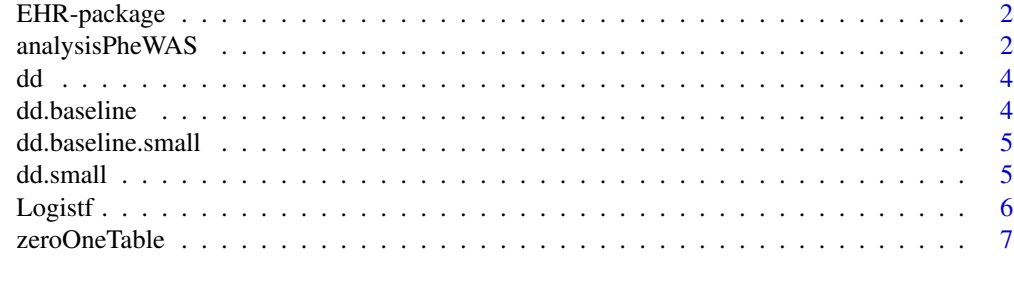

**Index** [9](#page-8-0)

<span id="page-1-0"></span>

#### Description

Process and analyze Electronic Health Record (EHR) Data. Implement three statistical methods for Phenome Wide Association Study (PheWAS).

#### Details

Contingency tables for many binary outcomes (e.g., phenotypes) and a binary covariate (e.g., exposure) can be efficiently generated by [zeroOneTable](#page-6-1), and three commonly used statistical methods to analyze data for PheWAS can be implement by [analysisPheWAS](#page-1-1).

#### Author(s)

Leena Choi <naturechoi@gmail.com> and Cole Beck <cole.beck@Vanderbilt.Edu> Maintainer: Leena Choi <naturechoi@gmail.com>

<span id="page-1-1"></span>analysisPheWAS *Statistical Analysis for PheWAS*

#### Description

Implement three commonly used statistical methods to analyze data for Phenome Wide Association Study (PheWAS)

#### Usage

```
analysisPheWAS(method=c('firth','glm', 'lr'),
               adjust=c('PS','demo','PS.demo','none'), Exposure, PS,
               demographics, phenotypes, data)
```
#### Arguments

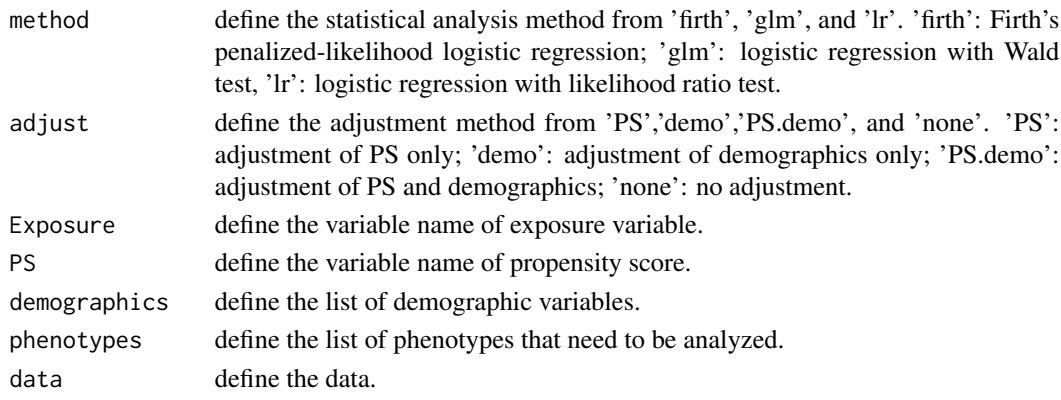

#### analysisPheWAS 3

#### Details

Implements three commonly used statistical methods to analyze the associations between exposure (e.g., drug exposure, genotypes) and various phenotypes in PheWAS. Firth's penalized-likelihood logistic regression is the default method to avoid the problem of separation in logistic regression, which is often a problem when analyzing sparse binary outcomes and exposure. Logistic regression with likelihood ratio test and conventional logistic regression with Wald test can be also performed.

#### Value

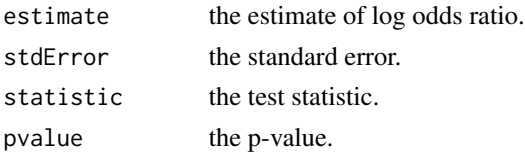

#### Author(s)

Leena Choi <naturechoi@gmail.com> and Cole Beck <cole.beck@Vanderbilt.Edu>

#### Examples

```
## use small datasets to run this example
data(dataPheWASsmall)
## make dd.base with subset of covariates from baseline data (dd.baseline.small)
## or select covariates with upper code as shown below
upper.code.list <- unique(sub("[.][^.]*(.).*", "", colnames(dd.baseline.small)) )
upper.code.list <- intersect(upper.code.list, colnames(dd.baseline.small))
dd.base <- dd.baseline.small[, upper.code.list]
## perfrom regularized logistic regression to obtain propensity score (PS)
## to adjust for potential confounders at baseline
phenos <- setdiff(colnames(dd.base), c('id', 'exposure'))
data.x <- as.matrix(dd.base[, phenos])
glmnet.fit <- glmnet::cv.glmnet(x=data.x, y=dd.base[,'exposure'],
                                family="binomial", standardize=TRUE,
                                alpha=0.1)
dd.base$PS <- c(predict(glmnet.fit, data.x, s='lambda.min'))
data.ps <- dd.base[,c('id', 'PS')]
dd.all.ps <- merge(data.ps, dd.small, by='id')
demographics <- c('age', 'race', 'gender')
phenotypeList <- setdiff(colnames(dd.small), c('id','exposure','age','race','gender'))
## run with a subset of phenotypeList to get quicker results
phenotypeList.sub <- sample(phenotypeList, 5)
results.sub <- analysisPheWAS(method='firth', adjust='PS', Exposure='exposure',
PS='PS', demographics=demographics,
phenotypes=phenotypeList.sub, data=dd.all.ps)
## run with the full list of phenotype outcomes (i.e., phenotypeList)
results <- analysisPheWAS(method='firth', adjust='PS',Exposure='exposure',
                          PS='PS', demographics=demographics,
                          phenotypes=phenotypeList, data=dd.all.ps)
```
#### <span id="page-3-0"></span>dd *dd*

#### Description

Simulated outcome data example from Phenome Wide Association Study (PheWAS) that examines associations between drug exposure and various phenotypes at follow-up after the drug exposure. The dataset includes 1505 variables: subject identification number ('id'), drug exposure ('exposure'), 3 demographic variables ('age', 'race', 'gender'), and 1500 phenotypes.

#### Usage

dd

#### Format

A data frame with 10000 observations on 1505 variables.

#### Examples

data(dataPheWAS)

dd.baseline *dd.baseline*

#### Description

Simulated baseline data example from a Phenome Wide Association Study (PheWAS) obtained at baseline before drug exposure. The dataset includes 1505 variables: subject identification number ('id'), drug exposure ('exposure'), 3 demographic variables ('age', 'race', 'gender'), and 1500 phenotypes.

#### Usage

dd.baseline

#### Format

A data frame with 10000 observations on 1505 variables.

#### Examples

data(dataPheWAS)

#### <span id="page-4-0"></span>Description

A smaller subset of baseline data example, dd.baseline. The dataset includes 55 variables: subject identification number ('id'), drug exposure ('exposure'), 3 demographic variables ('age', 'race', 'gender'), and 50 phenotypes.

#### Usage

dd.baseline.small

#### Format

A data frame with 2000 observations on 55 variables.

#### Examples

data(dataPheWASsmall)

dd.small *dd.small*

### Description

A smaller subset of outcome data example, 'dd'. The dataset includes 55 variables: subject identification number ('id'), drug exposure ('exposure'), 3 demographic variables ('age', 'race', 'gender'), and 50 phenotypes.

#### Usage

dd.small

#### Format

A data frame with 2000 observations on 55 variables.

#### Examples

data(dataPheWASsmall)

<span id="page-5-0"></span>Logistf *Firth's penalized-likelihood logistic regression with more decimal places of p-value than* [logistf](#page-0-0) *function in the R package* logistf

#### Description

Adapted from [logistf](#page-0-0) in the R package logistf, this is the same as [logistf](#page-0-0) except that it provides more decimal places of p-value that would be useful for Genome-Wide Association Study (GWAS) or Phenome Wide Association Study (PheWAS).

#### Usage

```
Logistf(formula = attr(data, "formula"), data = sys.parent(), pl = TRUE,
alpha = 0.05, control, plcontrol, firth = TRUE, init, weights,
plconf = NULL, dataout = TRUE, \ldots)
```
#### Arguments

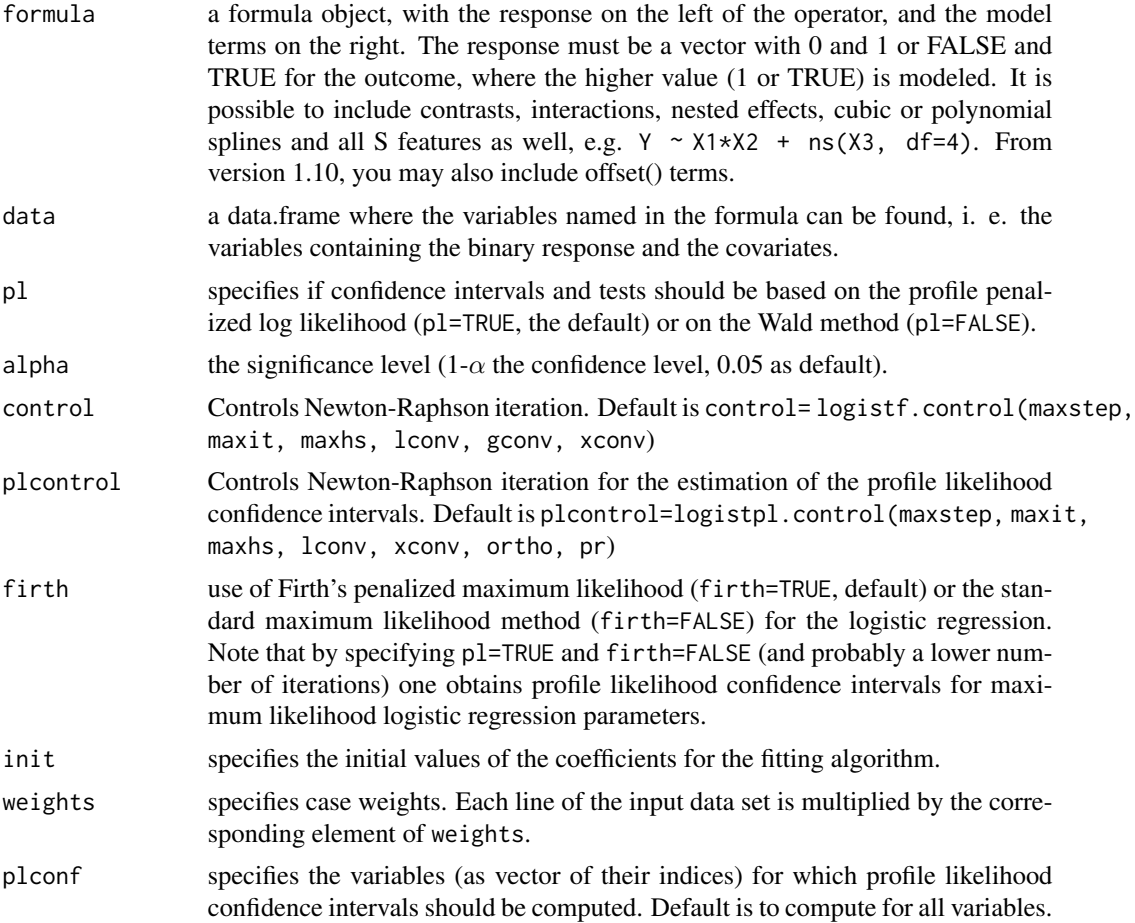

#### <span id="page-6-0"></span>zeroOneTable 7

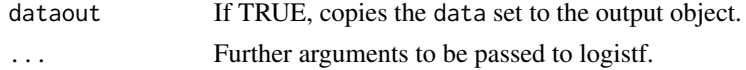

#### Value

same as [logistf](#page-0-0) except for providing more decimal places of p-value.

#### Author(s)

Leena Choi <naturechoi@gmail.com> and Cole Beck <cole.beck@Vanderbilt.Edu>

#### References

same as those provided in the R package logistf.

#### Examples

```
data(dataPheWAS)
fit <- Logistf(X264.3 ~ exposure + age + race + gender, data=dd)
summary(fit)
```
<span id="page-6-1"></span>zeroOneTable *Make Zero One Contingency Tables*

#### Description

Make contingency tables for many binary outcomes and a binary covariate

#### Usage

```
zeroOneTable(EXPOSURE, phenotype)
```
#### Arguments

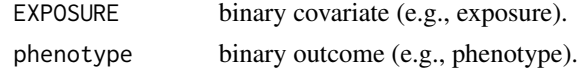

#### Details

Generates frequency and contingency tables for many binary outcomes (e.g., large number of phenotypes) and a binary covariate (e.g., drug exposure, genotypes) more efficiently.

#### Value

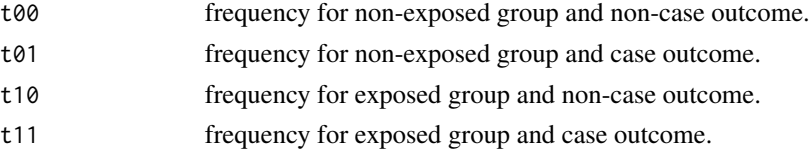

#### Author(s)

Leena Choi <naturechoi@gmail.com> and Cole Beck <cole.beck@Vanderbilt.Edu>

#### Examples

```
## full example data
data(dataPheWAS)
demo.covariates <- c('id','exposure','age','race','gender')
phenotypeList <- setdiff(colnames(dd), demo.covariates)
tablePhenotype <- matrix(NA, ncol=4, nrow=length(phenotypeList),
dimnames=list(phenotypeList, c("n.nocase.nonexp", "n.case.nonexp",
"n.nocase.exp", "n.case.exp")))
for(i in seq_along(phenotypeList)) {
    tablePhenotype[i, ] <- zeroOneTable(dd[, 'exposure'], dd[, phenotypeList[i]])
}
```
# <span id="page-8-0"></span>Index

∗Topic EHR EHR-package, [2](#page-1-0) ∗Topic PheWAS EHR-package, [2](#page-1-0) ∗Topic datasets dd, [4](#page-3-0) dd.baseline, [4](#page-3-0) dd.baseline.small, [5](#page-4-0) dd.small, [5](#page-4-0) ∗Topic process EHR-package, [2](#page-1-0) analysisPheWAS, *[2](#page-1-0)*, [2](#page-1-0) dd, [4](#page-3-0) dd.baseline, [4](#page-3-0) dd.baseline.small, [5](#page-4-0) dd.small, [5](#page-4-0) EHR *(*EHR-package*)*, [2](#page-1-0) EHR-package, [2](#page-1-0) Logistf, [6](#page-5-0) logistf, *[6,](#page-5-0) [7](#page-6-0)* zeroOneTable, *[2](#page-1-0)*, [7](#page-6-0)